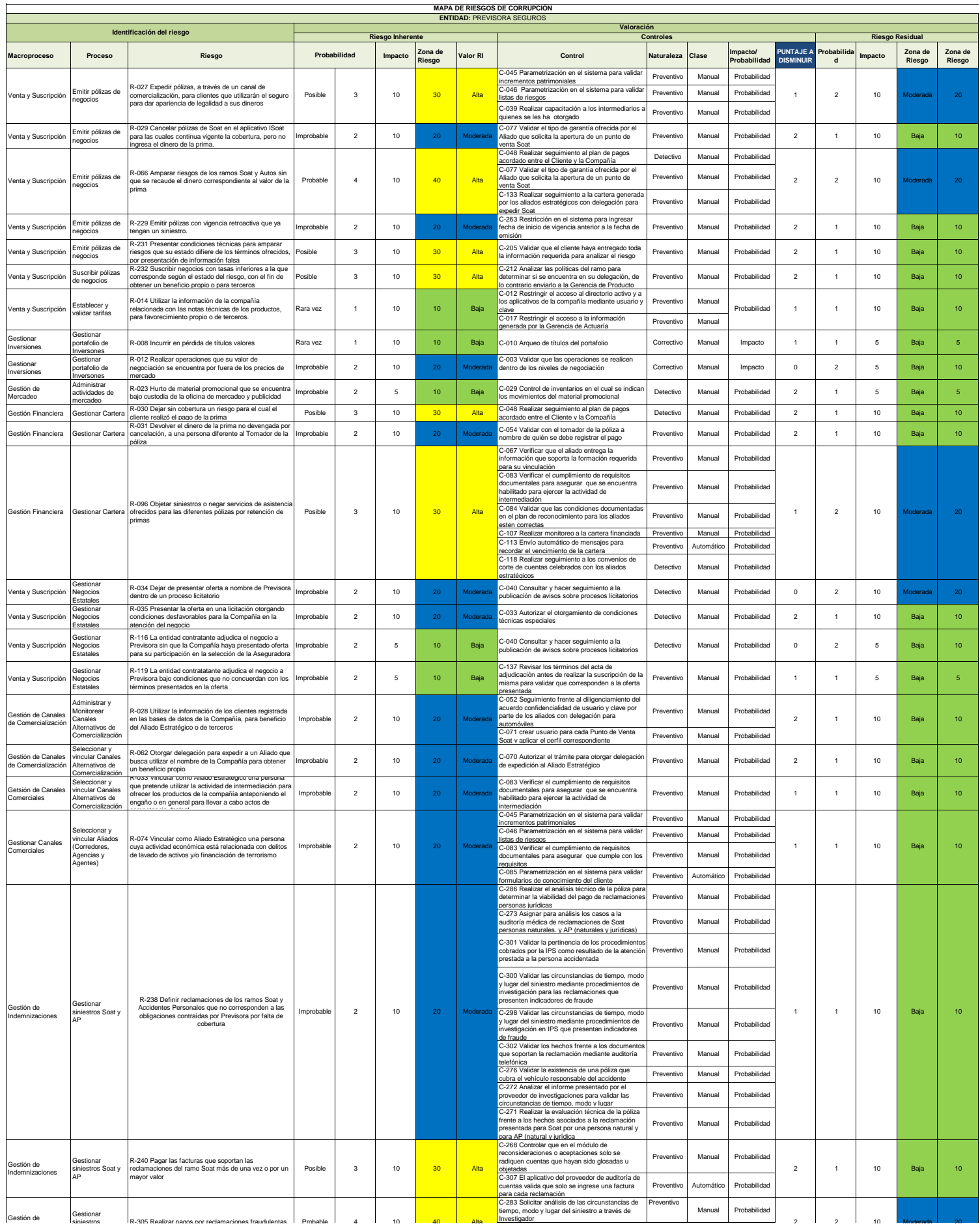

Indemnizaciones

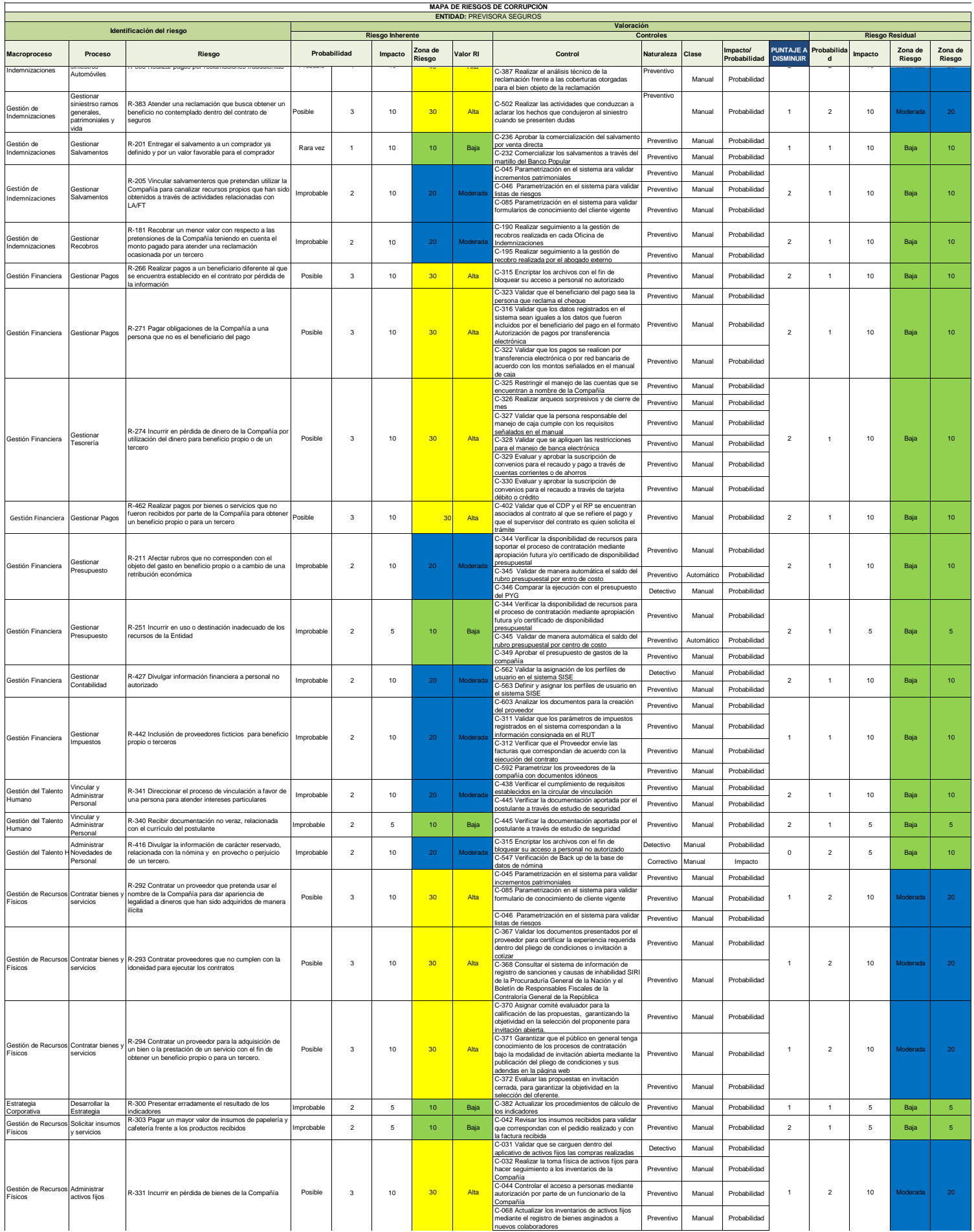

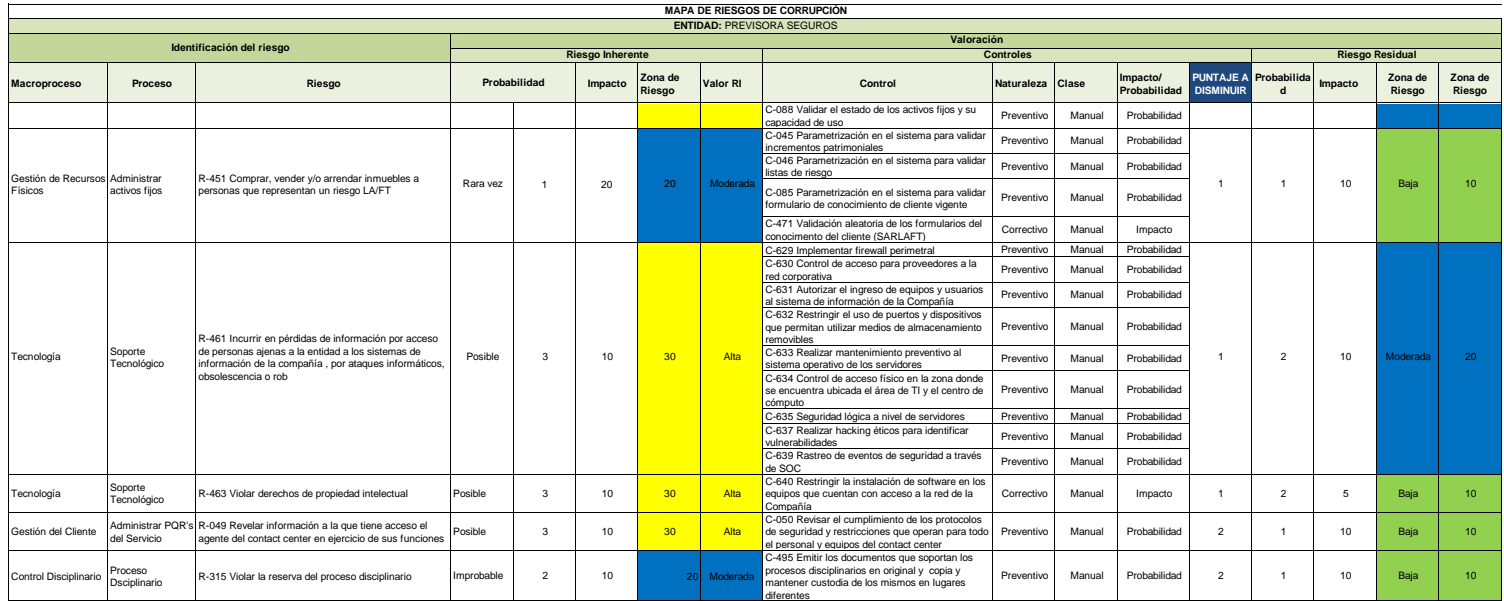